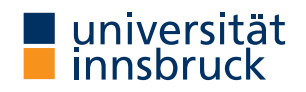

WS 2018/2019

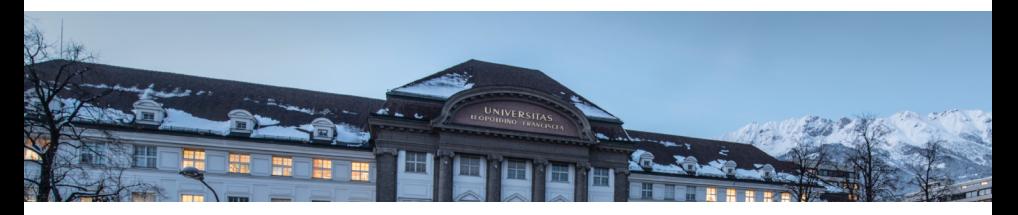

# [Functional Programming](http://cl-informatik.uibk.ac.at/teaching/ws18/fp/)

Lecture 7

Cezary Kaliszyk Jonas Schöpf [Christian Sternagel](http://cl-informatik.uibk.ac.at/~griff) Vincent van Oostrom

[Department of Computer Science](http://informatik.uibk.ac.at/)

### **Topics**

abstract data types, algebraic data types, binary search trees, combinator **parsing, efficiency,** encoding data types as lambda-terms, evaluation strategies, formal verification, first steps, guarded recursion, Haskell introduction, higher-order functions, historical overview, *induction*, infinite data structures, input and output, lambda-calculus, lazy evaluation, list comprehensions, lists, modules, pattern matching, polymorphism, property-based testing, reasoning about functional programs, recursive functions, sets, strings, tail recursion, trees, tupling, type checking, type inference, types, types and type classes, unification, user-defined types

# **Overview**

- [Mathematical Induction](#page-3-0)
- [Induction over Lists](#page-7-0)
- [Structural Induction](#page-12-0)
- [Formal Verification of Functional Programs](#page-15-0)

#### <span id="page-3-0"></span>When to use Mathematical Induction?

- prove some property  $P$  for all natural numbers
- more formally, prove:

 $\forall n. P(n)$  (where  $n \in \mathbb{N}$ )

#### How is it Applied?

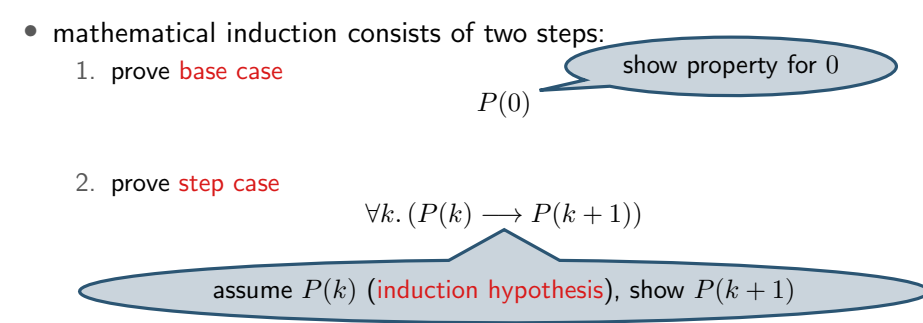

# Why does this Work?

- have two facts:
	- 1.  $P$  true for  $0$
	- 2. for arbitrary k, if P true for k then P true for  $k+1$
- want to show P for every natural number  $(\forall n. P(n))$

# **Example** –  $P(3)$

- have  $P(0)$
- and  $P(0) \longrightarrow P(1)$
- thus  $P(1)$
- with  $P(1) \longrightarrow P(2)$
- have  $P(2)$
- with  $P(2) \longrightarrow P(3)$
- have  $P(3)$

Idea

- reach arbitrary n s.t.  $P(n)$
- hence,  $\forall n. P(n)$

# Domino Effect

- 1. first domino falls
- 2. if domino falls, right neighbor falls

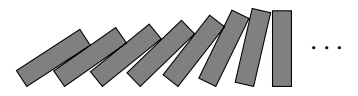

#### What is a "Property"?

- anything that depends on some input and is either true or false
- that is, some function  $p : a \rightarrow Bool$

Remark

- base case may be changed
- e.g., if base case  $P(1)$ , property holds for all  $n \geq 1$

Induction Principle

 $(P(m) \wedge \forall k > m. (P(k) \longrightarrow P(k+1))) \longrightarrow \forall n > m. P(n)$ 

#### Example – Gauß's Formula

• 
$$
P(x) = (1 + 2 + \dots + x = \frac{x(x+1)}{2})
$$

• base case:  $P(0) = (1 + 2 + \cdots + 0 = 0 = \frac{0(0+1)}{2})$  $\frac{1}{2}^{(n+1)}$ 

• step case: 
$$
P(k) \longrightarrow P(k+1)
$$
  
\nIH:  $P(k) = (1 + 2 + \cdots + k = \frac{k(k+1)}{2})$   
\nshow:  $P(k+1)$ 

$$
1 + 2 + \dots + (k + 1) = (1 + 2 + \dots + k) + (k + 1)
$$

$$
\stackrel{\text{III.}}{=} \frac{k(k + 1)}{2} + (k + 1)
$$

$$
= \frac{(k + 1)(k + 2)}{2}
$$

# <span id="page-7-0"></span>Algebraic Data Type of Lists data  $[a] = [1 | (:) a [a]$

**Notes** 

- lists are recursive structures
- non-recursive constructor (base case): []
- recursive constructor (step case):  $x : xs$

#### Induction Principle for Lists – Informally

- to show  $P(xs)$  for all lists  $xs$
- show base case:  $P([$ ])
- show step case:  $P(xs) \longrightarrow P(x: xs)$  for arbitrary x and xs

Induction Principle for Lists – Formally

$$
(P(\Box) \land \forall x. \forall xs. (P(xs) \longrightarrow P(x: xs))) \longrightarrow \forall xs. P(xs)
$$

Remark

• for lists, P can be seen as function  $p : [a] \rightarrow$  Bool

#### Exercise – Nil is right identity of append

- definition of append  $[$ ] ++  $y s = y s$  $(x:xs)$  ++  $ys = x : (xs + ys)$
- prove that  $[]$  is right identity of  $++$ , that is,

 $xs + [] = xs$ 

#### Exercise – Append is associative

- recall  $[$ ]  $+$   $+$   $y$ s =  $y$ s  $(x:xs)$  ++  $ys = x : (xs + ys)$
- prove that ++ is associative, that is,

$$
(xs + ys) + zs = xs + (ys + zs)
$$

#### Exercise – Length and append

- definition  $length$   $]$  = 0 length  $(\cdot;xs) = 1 + length xs$
- prove that length of combined list is sum of lengths, that is,

length  $(xs + ys) =$  length  $xs +$  length  $ys$ 

#### <span id="page-12-0"></span>Example – Terms

```
type Id = String
data Term = Var Id
          | App Term Term
          | Abs Id Term
```
General Structures – Induction Principle

- for every non-recursive constructor, show base case
	- base case:  $P(Var x)$
- for every recursive constructor, show step case
	- step case 1:  $(P(s) \land P(t)) \longrightarrow P(\text{App s t})$
	- step case 2:  $P(\texttt{t}) \longrightarrow P(\texttt{Abs} \times \texttt{t})$

#### Example – Binary Trees

data B $T$ ree  $a =$  Empty | Node a (BTree a) (BTree a)

#### Induction Principle for Binary Trees

 $(P(\text{Empty}) \land \forall x. \forall l. \forall r. ((P(l) \land P(r)) \longrightarrow P(\text{Node } x l r))) \longrightarrow \forall t. P(t)$ 

#### Exercise – Perfect Binary Trees

• a binary tree is perfect if all leaf nodes have same depth  $perfect$   $Empty$  =  $True$ perfect (Node  $_ 1 r$ ) = height  $l =$  height r && perfect  $l$  && perfect r

```
height Empty = 0height (Node \lfloor 1 r) =
 max (height 1) (height r) + 1
```
- $size$  Empty  $= 0$ size (Node  $\lfloor$  1 r) = size  $1 +$  size  $r + 1$
- lemma: a perfect binary tree t of height  $n$  has exactly  $2^n 1$  nodes, that is,

$$
P(t) = (\text{perfect } t \longrightarrow \text{size } t = 2^{\text{height } t} - 1)
$$

CK,JS,CS,VvO [\(DCS](http://informatik.uibk.ac.at/) @ [UIBK\)](http://www.uibk.ac.at/) lecture 7 lecture 7 15/23

## <span id="page-15-0"></span>[Isabelle/HOL](http://isabelle.in.tum.de) in a Nutshell

#### Obvious question:

• What is Isabelle?

#### Common answer:

• An LCF-style proof assistant.

#### Typical follow-up questions:

- What is a proof assistant?
- What does LCF-style mean?

 $\bullet$  ...

#### What is a Proof Assistant?

- combination of automated theorem prover (ATP) and proof checker
- some subproofs are found automatically
- others are user-supplied but checked rigorously

#### Example

- automatic methods: logical reasoning (blast), equational reasoning  $(simp)$ , combination of former  $(auto)$ , ...
- manual steps: induction (induct), case analysis (cases), . . .

#### What does LCF-style mean?

- theorems represented by abstract data type (thm)
- set of (basic) logical inferences provided as interface (trusted kernel)
- strong typing guarantees that there is no other way to create theorems (values of type thm)

### Example • functions assume : cterm -> thm and implies\_elim : thm -> thm -> thm certified term

• implement inference rules

$$
\frac{\Gamma \vdash A \Longrightarrow B \quad \Delta \vdash A}{\Gamma, \Delta \vdash B}
$$

Higher-Order Logic

- $HOL = Functional Programming + Logic$
- data types (datatype)
- recursive functions (fun)
- logical operators  $(\land, \lor, \longrightarrow, \forall, \exists, ...)$

#### Example – Insertion Sort

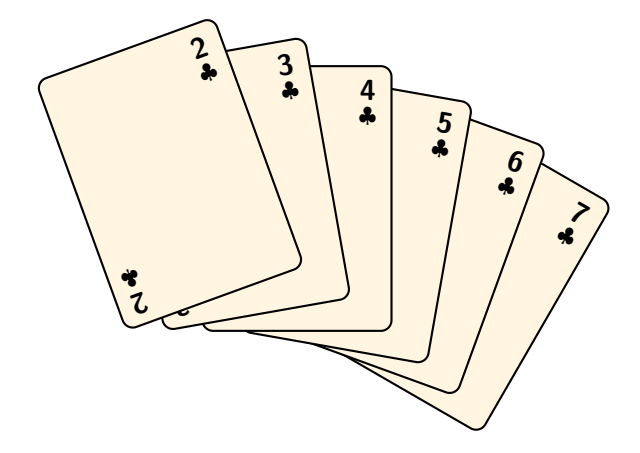

#### A Functional Implementation

• inserting an element into a sorted list

```
insert x \begin{bmatrix} \end{bmatrix} = \begin{bmatrix} x \end{bmatrix}insert x (y:ys) =
   if x \le y then x : y : yselse y : insert x ys
```
• sorting by repeatedly inserting elements into the empty list insertionSort = foldr insert []

### Exercise – Insertion sort is a valid sorting algorithm

- prove that result after applying insertion sort is sorted
- prove that all values occur exactly the same number of times in input and output
- see [Insertion\\_Sort.thy](http://cl-informatik.uibk.ac.at/teaching/ws18/fp/src/07.tgz)

Homework (for December 14th)

- 1. Read the [lecture notes on reasoning about functional programs.](http://cl-informatik.uibk.ac.at/teaching/ws18/fp/pdfs/reasoning.pdf)
- 2. Prove map f (map  $g(xs) = \text{map}(f \circ g)$ ) xs for map  $f$   $[] = []$ map f  $(x:xs) = f x : map f xs$
- 3. Prove filter p (map f  $xs$ ) = map f (filter  $(p \circ f)$   $xs$ ) for filter  $p$   $[] = []$ filter  $p(x:xs)$  |  $p(x) = x$  : filter pxs | otherwise = filter p xs
- 4. Prove map  $f(xs + ys) =$  map  $f(xs + +$  map  $f(ys)$  for  $[$ ] ++ ys = ys  $(x:xs)$  ++  $ys = x : (xs + ys)$
- 5. Prove  $\forall xs.$  take n (map f  $xs$ ) = map f (take n xs) for take n  $(x:xs)$  | n > 0 = x : take  $(n - 1)$  xs take  $=$   $[$

Homework (for December 14th, continued)

```
6. Prove \forall xs. take n xs ++ drop n xs = xs for
  drop n (:xs) | n > 0 = drop (n - 1) xs
  drop xs = xs
```
Alternatively

Choose two of the previous exercises and prove them with Isabelle/HOL using the custom type

datatype 'a lst = NIL | CONS 'a "'a lst"

and your own implementations of the relevant functions among

```
map :: "('a => 'b) => 'a 1st => 'b 1st"filter :: "('a \Rightarrow bool) \Rightarrow 'a 1st \Rightarrow 'a 1st"app :: "'a lst \Rightarrow 'a lst \Rightarrow 'a lst"
take :: "nat \Rightarrow 'a lst \Rightarrow 'a lst"
drop :: "nat \Rightarrow 'a lst \Rightarrow 'a lst"
```